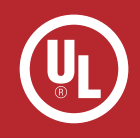

Finished Product Labelling - UL's 'R' Type Follow-up Service

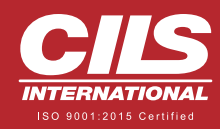

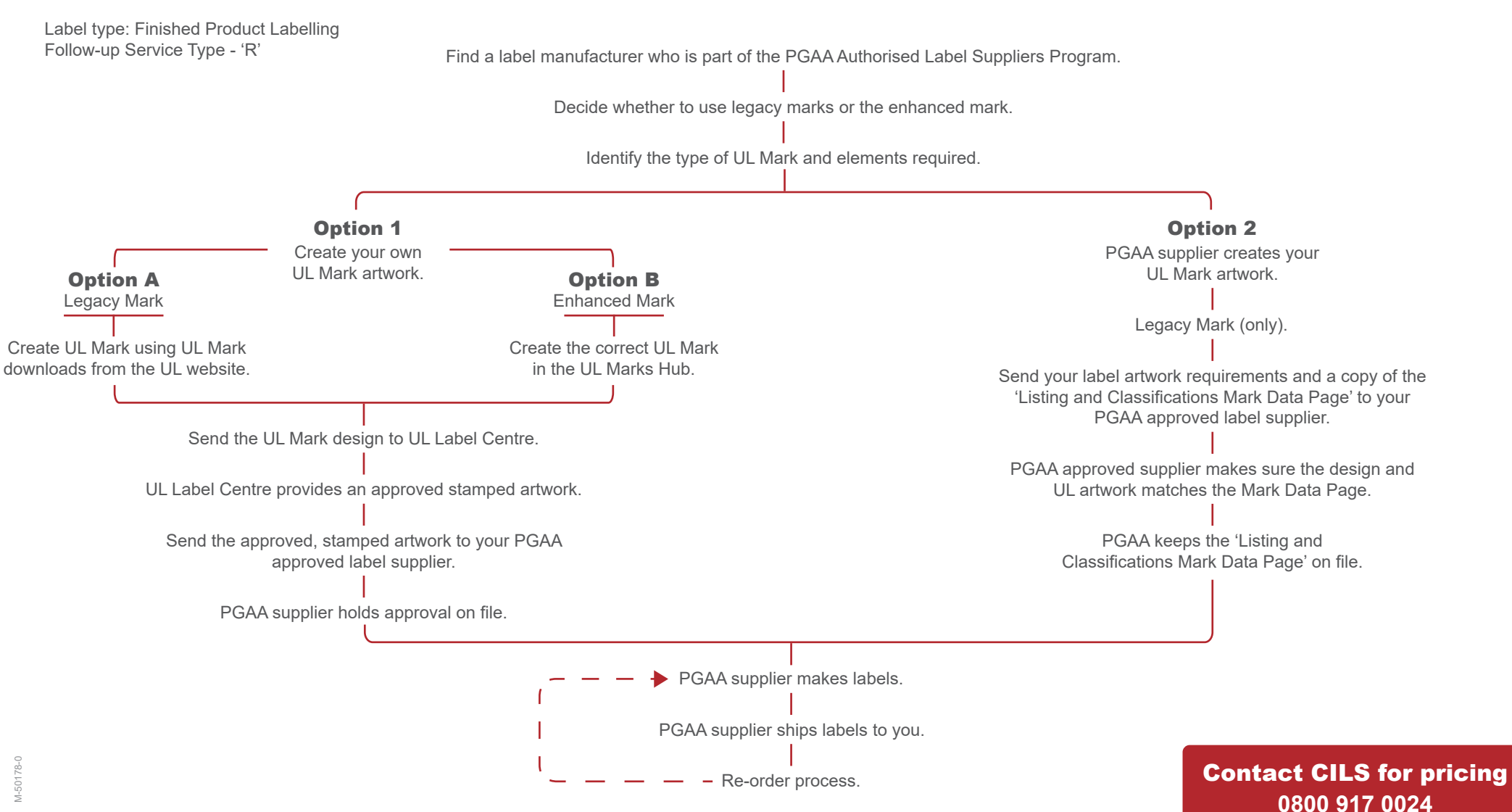

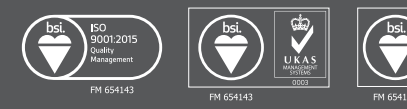